# БЕЛОРУССКИЙ ГОСУДАРСТВЕННЫЙ УНИВЕРСИТЕТ ТРАНСПОРТА

Кафедра «Изыскания и проектирование транспортных коммуникаций»

# Г.В. АХРАМЕНКО, Н.В. ДОВГЕЛЮК, В.А. ВЕРБИЛО

# ОПРЕДЕЛЕНИЕ ЭКСПЛУАТАЦИОННЫХ РАСХОДОВ ПРИ ПРОЕКТИРОВАНИИ НОВЫХ ЖЕЛЕЗНЫХ ДОРОГ

(Пособие по курсовому и дипломному проектированию для студентов строительного факультета и факультета управления процессами перевозок)

> Одобрено советом строительного факультета Белорусского государственного университета транспорта

Гомель 2004

Р е ц е н з е н т – заведующая кафедрой «Бухгалтерский учет, анализ и аудит» к.э.н., профессор В.Г. Гизатуллина .

#### Ахраменко Г.В., Довгелюк Н.В., Вербило В.А.

А 956 Определение эксплуатационных расходов при проектировании новых железных дорог: Пособие по курсовому и дипломному проектированию для студентов строительного факультета и факультета управления процессами перевозок. – Гомель: БелГУТ , 2004 - с.

Приведены данные для подсчета эксплуатационных расходов при выборе вариантов трассы с электровозной и тепловозной тягой.

Помещенные в пособии материалы и формулы получены на основе разработанной Гипротранстэи и ЦНИИС ом системы единичных норм эксплуатационных расходов.

Предназначено для студентов строительного факультета и факультета управления процессами перевозок при работе над курсовыми и дипломными проектами участка новой железной дороги.

#### УДК 625.11.003 (075.8)

© Г.В. Ахраменко, Н.В. Довгелюк, В.А. Вербило, 2004.

# Содержание

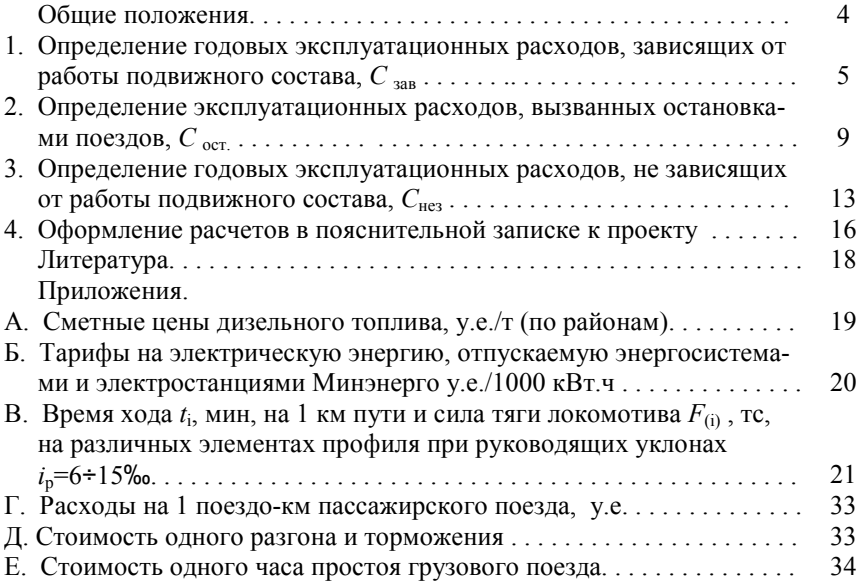

#### ОБЩИЕ ПОЛОЖЕНИЯ

Расчеты единовременных и текущих затрат необходимы для сопоставления вариантов и выбора из них экономически целесообразного.

Единовременные затратыопределяются: на строительство новой линии; усиление провозной способности примыкающих направлений; приобретение подвижного состава (вагонов и локомотивов); развитие производства в зоне тяготения к новой линии; постоянные сооружения и подвижной состав сопутствующих видов транспорта в зоне тяготения к новой линии; оборотные средства в пути следования («на колесах»).

В текущие входят расходы: железнодорожного транспорта на рассматриваемом полигоне (включая новую линию и примыкающие направления); других видов транспорта; предприятий в зоне тяготения (связанных с перевозками).

В данном пособии рассматривается методика определения годовых текущих (эксплуатационных) расходов железнодорожного транспорта на участке новой железнодорожной линии.

При проектировании новых железных дорог для сравнения вариантов нет необходимости определять эксплуатационные расходы с большой точностью, в то же время необходимо выявить влияние на величину эксплуатационных расходов основных характеристик вариантов (показателей трассы, плана и профиля, массы поездов, технического оснащения дороги и т.п.). Поэтому представляется возможным не учитывать некоторые виды расходов, не оказывающих существенного влияния на общий уровень затрат и мало различающихся по вариантам (расходы по содержанию станций примыкания, общие для всех вариантов, во многих случаях расходы по штату управления дороги и т.п.).

На основе обработки отчетно-статистических данных по сети железных дорог за ряд лет и анализа намечаемых перспективных изменений в структуре эксплуатационных расходов основные слагаемые этих расходов были распределены по ряду так называемых эксплуатационных измерителей. Эти измерители позволяют достаточно полно учесть влияние плана и профиля вариантов на эксплуатационные расходы, а также на количество затрачиваемого труда и материалов для обеспечения расчетных размеров перевозок по вариантам.

Эксплуатационные расходы условно можно разделить на три группы:

- 1) непосредственно зависящие от работы подвижного состава ( $C<sub>38B</sub>$ );
- 2) вызванные остановками поездов  $(C_{\text{ocr}})$ ;
- 3) связанные с содержанием и ремонтом постоянных устройств, т.е. не зависящие от работы подвижного состава ( $C_{\text{res}}$ ).

Первая группа включает стоимость расходуемого топлива и электроэнергии, расходы по ремонту и реновации подвижного состава, некоторую часть расходов по текущему содержанию и амортизации верхнего строения пути, расходы по содержанию локомотивных бригад, техническому осмотру вагонов и др.

Вторая группа включает расходы, связанные с остановками поездов при скрещениях и обгонах на промежуточных раздельных пунктах и состоят из затрат, вызванных замедлением и разгоном поездов при остановке, и расходов по простою в ожидании обгона или скрещения

Третья группа включает расходы по текущему содержанию главных и станционных путей, расходы по содержанию искусственных сооружений, устройств электроснабжения, связи и СЦБ, раздельных пунктов и пр. Эта группа эксплуатационных расходов, хотя и в меньшей мере, чем первая, тоже зависит от размеров движения, так как стоимость текущего содержания постоянных устройств определяется их мощностью.

Эксплуатационные расходы первой и третьей групп определяются путем суммирования слагаемых эксплуатационных расходов, соответствующих отдельным эксплуатационным измерителям:

$$
C_{\text{306}} = \sum_{i=1}^{n} a_i X_i ;
$$
  

$$
C_{\text{407}} = \sum_{i=1}^{m} k_i Y_i ;
$$

где  $X_i$  и  $Y_i$  - измерители эксплуатационных расходов;

 $a_i$  и  $k_i$  - расходные ставки на измеритель.

Сметные цены и тарифы, приведенные в приложениях А и Б, даны по существующим нормативным документам. При проектировании студенты должны принимать цены и тарифы (по согласованию с преподавателем), действующие на момент разработки проекта.

Расчет расходов, связанных с остановками поездов, производится по групповым расходным нормам, зависящих от работы подвижного состава,  $(C_{\text{3aB}})$ .

# 1 ОПРЕДЕЛЕНИЕ ГОДОВЫХ ЭКСПЛУАТАЦИОННЫХ РАСХОДОВ ЗАВИСЯЩИХ ОТ РАБОТЫ ПОДВИЖНОГО  $COCTABA, C<sub>3AR</sub>$

Величина Сзав определяется методом расходных ставок, суть которого заключается в следующем:

- все расходы, зависящие от работы подвижного состава, разбиваются на части по своему назначению (таблица 1.1, графа 2), причем каждая такая часть в основном зависит от одного какого-либо измерителя работы (таблица 1.1, графа 1);

- устанавливается расходная ставка на каждый измеритель работы (таблица 1.1, графа 4), которая показывает расходы, зависящие от данного измерителя в расчете на один этот измеритель;

- для конкретных условий рассчитывается количество измерителей работы каждого вида (таблица 1.2);

- умножением расходной ставки на соответствующее число измерителей работы получается величина расхода, зависящего от этого измерителя;

- суммированием всех расходов, зависящих от измерителей, определяется величина Сзав.

В таблице 1.1 приведены измерители работы, расходы, зависящие от каждого из них, и величина расхода в расчете на один измеритель (расходная ставка) по сериям локомотивов.

| Измеритель          | Расходы, зависящие от измерителя             | Тип локомо-           | Расходная      |
|---------------------|----------------------------------------------|-----------------------|----------------|
|                     |                                              | тива                  | ставка, у.е.   |
| Локомотиво-         | Ремонт локомотивов, зависящий от             | ВЛ 10                 | 0,256          |
| километр            | пробега                                      | $B\text{II} 80\kappa$ | 0,308          |
|                     |                                              | 2ТЭ 10Л               | 0,498          |
| Вагоно-километр     | Ремонт вагонов, зависящий от пробега         |                       | 0,0068         |
| Вагоно-час          | Ремонт вагонов, зависящий от времени,        |                       |                |
|                     | и реновационные отчисления                   |                       | 0,142          |
| Локомотиво-час      | Ремонт локомотивов, зависящий от             | ВЛ 10                 | 1,953          |
|                     | времени, и реновационные отчисления          | $B\text{II} 80\kappa$ | 2,076          |
|                     |                                              | 2ТЭ 10Л               | 3,782          |
| 100 тс.км механиче- | Ремонт локомотивов, смазка ходовых           | ВЛ 10                 | 4,58           |
| ской работы (локо-  | частей, текущее содержание верхнего          | $B\text{II} 80\kappa$ | 4,60           |
| мотива и сил сопро- | строения пути (рельсов, скреплений)          | 2ТЭ 10Л               | 6,74           |
| тивления            |                                              |                       |                |
| 1000 т.км брутто    | Текущее содержание шпал и балласта и         |                       |                |
|                     | амортизация верхнего строения пути           |                       | 0,245          |
| 1 кг дизельного     | Топливо на тягу поездов плюс расходы         |                       |                |
| топлива             | на экипировку тепловозов                     |                       | $e_A^*$ + 0,91 |
| 1 квт.ч электро-    | Электроэнергия на тягу поездов плюс          |                       |                |
| энергии             | расходы на экипировку электровозов           |                       | $e_A$ **+0,054 |
| Бригадо-час локо-   |                                              | Электровоз            | 7,902          |
| мотивной бригады    | Содержание локомотивных бригад               | Тепловоз              | 8,034          |
| Примечания.         |                                              |                       |                |
|                     | * - См. приложение А. ** - См. приложение Б. |                       |                |

Таблица 1.1 - Измерители работы, зависящие от них расходы и расходные ставки для грузового движения

Т а б л и ц а 1.2 – Формулы для определения количества измерителей работы в расчете на один поезд, проведенный по участку

|                                            | рас теге на одни посэд, проведенный по                 |  |  |  |  |  |  |  |  |  |
|--------------------------------------------|--------------------------------------------------------|--|--|--|--|--|--|--|--|--|
| Измеритель                                 | Расчетная формула                                      |  |  |  |  |  |  |  |  |  |
| Локомотиво-километр                        | nL                                                     |  |  |  |  |  |  |  |  |  |
| Вагоно-километр                            | mL                                                     |  |  |  |  |  |  |  |  |  |
| Вагоно-час                                 | $m t_{\rm v}$                                          |  |  |  |  |  |  |  |  |  |
| Локомотиво-час                             | $nt_{\rm v}$                                           |  |  |  |  |  |  |  |  |  |
| Механическая работа локомотива $R_{\rm M}$ | $R_{\rm M} = F_{\rm K(i)} l_{\rm i}$                   |  |  |  |  |  |  |  |  |  |
| и сил сопротивления $R_c$ ,                | $R_c = R_{\rm M}-(R+Q)(H_{\rm K} - H_{\rm H}) 10^{-3}$ |  |  |  |  |  |  |  |  |  |
| $(R_{\rm M} + R_{\rm c})$                  |                                                        |  |  |  |  |  |  |  |  |  |
| Тонно-километр брутто                      | $(P + Q)L$                                             |  |  |  |  |  |  |  |  |  |
| Расход дизельного топлива на тягу поезда Е | $0.85 R_{M}$                                           |  |  |  |  |  |  |  |  |  |
| Расход электроэнергии на тягу поезда А     | При постоянном токе $3,42R_{\rm M}$                    |  |  |  |  |  |  |  |  |  |
|                                            | При переменном токе 3,36 $R_{\rm M}$                   |  |  |  |  |  |  |  |  |  |
| Бригадо-часы локомотивной бригады          | $t_{\rm x}(1 + \kappa_{\rm 6p})$                       |  |  |  |  |  |  |  |  |  |

В таблице 1.2 приняты следующие условные обозначения:

 $L$  – длина участка железной дороги, км;

n – число локомотивов в поезде;

 $m$  – число вагонов в поезде; принимается 50 – 60 вагонов;

 $t_{x}$  – время хода поезда по участку, ч; определяется тяговыми расчетами с использованием ЭВМ по программам, разработанным на кафедре «ИПТК» БелГУТа; разрешается определять  $t_x$  упрощенным способом

$$
t_{\rm x} \equiv t_{\rm i} l_{\rm i} \tag{1.1}
$$

где  $t_i$  - время хода поезда, мин, на 1 км элемента профиля при равномерном движении (приложение В);

 $F_{\kappa\,(\mathrm{i})}$  - сила тяги локомотива на  $i$ - том элементе профиля, тс (приложение А);

 $R_{\rm M}$  – механическая работа силы тяги локомотива, тс.км;

 $R_{\rm c}$  – работа сил сопротивления, тс.км.

Время хода определяется по приведенной формуле для участка железной дороги между пунктами остановки. Если же участок железной дороги расположен не между остановочными пунктами, то из  $R_{\rm M}$  вычитается величина  $4,17(P+Q)(v_{\kappa}^2-v_{\kappa}^2)$  10<sup>-6</sup>, учитывающая приращение кинетической энергии поезда при изменении скорости от начальной  $v<sub>h</sub>$  до конечной  $v<sub>k</sub>$ ;

 $l_i$  – длина *i*-того элемента профиля, км;

 $P$  – масса локомотива, т;

Q – масса состава поезда брутто, т; определяется из условия равномерного движения с расчетной скоростью на руководящем подъеме

$$
Q = \frac{F_{\rm k} - P(\omega_{\rm o}^{\prime} + i_{\rm p})}{\omega_{\rm o}^{\prime\prime} + i_{\rm p}}\tag{1.2}
$$

Значения расчетных величин, входящих в данную формулу, принимаются в соответствии с ПТР.

Значение  $Q$  также может быть принято без расчетов по кривым  $Q=f(i_p)$ , приведенным в пособии [3] или в таблице 1.3;

 $H_{\text{H}}$ ,  $H_{\text{k}}$  – начальная и конечная отметки участка трассы, м;

- $\kappa_{6p}$  коэффициент, учитывающий долю подготовительнозаключительного и вспомогательного времени работы локомотивных бригад; принимается 0,2 – 0,3 для грузовых поездов;
- $v_{\text{H}}$ ,  $v_{\text{k}}$  скорость движения поезда в начале и конце рассматриваемого участка, км/ч.

Таблица 1.3–Значения массы состава  $Q$ , т, для различных типов локомотивов

| Тип локомо-               |      | Величина руководящего уклона <i>i</i> <sub>n</sub> , ‰ |      |      |      |      |      |      |      |      |  |
|---------------------------|------|--------------------------------------------------------|------|------|------|------|------|------|------|------|--|
| тива                      |      |                                                        | 8    |      | 10   | 11   | 12   | 13   | 14   | 15   |  |
| 2T <sub>310</sub>         | 7400 | 6500                                                   | 5800 | 5200 | 4800 | 4200 | 3800 | 3500 | 3300 | 3100 |  |
| T <sub>3</sub> 3          | 5400 | 4750                                                   | 4150 | 3750 | 3350 | 3000 | 2750 | 2550 | 2400 | 2250 |  |
| ВЛ23                      | 4500 | 4000                                                   | 3550 | 3250 | 2900 | 2600 | 2400 | 2200 | 2050 | 2000 |  |
| BJI10                     | 6000 | 5250                                                   | 4600 | 4200 | 3850 | 3500 | 3250 | 3000 | 2800 | 2550 |  |
| $B\text{H}60^{\text{k}}$  | 4750 | 4200                                                   | 3750 | 3400 | 3000 | 2750 | 2500 | 2350 | 2150 | 2050 |  |
| $B\text{J}I80^{\text{k}}$ | 6300 | 5500                                                   | 4800 | 4400 | 4000 | 3650 | 3400 | 3100 | 2900 | 2700 |  |

По формулам, приведенным в таблице 1.2, определяется количество измерителей работы в расчете на 1 поезд (отдельно по грузовому и обратному направлениям). Из таблицы 1.1 выбираются расходные ставки. На основании этих данных подсчитываются зависящие расходы по пробегу на 1 грузовой поезд. Расчет удобно вести в форме таблицы, приведенной ниже.

Таблица 1.4 – Определение величины  $C_{\text{3aB}}$  в расчете на один грузовой поезд, проведенный по участку железной дороги

| проведенный по у настку железной дороги |                                         |                                                  |                                                          |  |  |  |  |  |  |  |
|-----------------------------------------|-----------------------------------------|--------------------------------------------------|----------------------------------------------------------|--|--|--|--|--|--|--|
| Измеритель                              | Расходная ставка на<br>измеритель, у.е. | Расчет количества изме-<br>рителей на один поезд | Расходы, зависящие от<br>измерителя, у.е.<br>(rp.2xrp.3) |  |  |  |  |  |  |  |
| Для поезда грузового направления        |                                         |                                                  |                                                          |  |  |  |  |  |  |  |

………………………………………………………………………………

Для поезда негрузового направления

Годовые зависящие расходы по пробегу поездов находят умножением расходов, приходящихся на один поезд, на расчетное годовое число поездов соответственно в грузовом и не грузовом направлениях.

В грузовом направлении годовое расчетное число грузовых поездов определяется по формуле

$$
N_{\rm rp} = \frac{\Gamma_{\rm rp} 10^{-6}}{Q_{\rm H}},
$$
\n(1.3)

где  $\Gamma_{\text{rp}}$  – грузонапряженность нетто в грузовом направлении, млн.т.км/км;

 $Q_{\text{H}}$  – масса состава нетто, т;

$$
Q_{\scriptscriptstyle H} = 0.71 \cdot Q \,, \tag{1.4}
$$

В не грузовом направлении годовое расчетное число грузовых поездов определяется с учетом порожних составов

$$
N_0 = 0.71N'_0 + 0.29N_{\rm rp},\tag{1.5}
$$

где  $N_{\rm o}^{'}$  - годовое число полногрузных грузовых поездов в не грузовом направлении при размерах перевозок  $\Gamma_{\alpha}$ ,

$$
N'_{o} = \frac{\Gamma_{o} 10^{6}}{Q_{\text{H}}},\tag{1.6}
$$

Значения единичных норм расходов для обоих видов тяги применительно к основным сериям локомотивов приведены в таблице 1.1. Если в задании на курсовой проект указаны локомотивы, не включенные в таблицу 1.1, то значения единичных норм расходов принимаются по согласованию с руководителем курсового проектирования.

Эксплуатационные расходы по пробегу пассажирских поездов в тех случаях, когда число их невелико и не влияет существенно на выбор варианта, можно определить по системе групповых норм сразу в обоих направлениях движения

$$
C_{\text{3aB}}^{\text{mac}} = 2.365 L n_{\text{macc}} c \,, \tag{1.7}
$$

где nпасс – число пар пассажирских поездов в сутки на расчетный год (при ведено в задании на проектирование);

с – укрупненная норма на 1 поездо-км передвижения пассажирского поезда, у.е. (приложение Г).

#### 2 ОПРЕДЕЛЕНИЕ ЭКСПЛУАТАЦИОННЫХ РАСХОДОВ, ВЫЗВАННЫХ ОСТАНОВКАМИ ПОЕЗДОВ, С<sub>ост</sub>

Расходы, связанные с остановками поездов при скрещениях и обгонах на промежуточных раздельных пунктах, состоят из затрат, вызванных замедлением и разгоном поездов при остановке и расходов по простою поездов в ожидании обгона или скрещения.

Расчет этих затрат в курсовых и дипломных проектах можно определить по групповым расходным нормам. Годовые эксплуатационные расходы, вызванные остановками, ( тыс у.е./год) , определяются по формуле

$$
C_{\text{ocr}} = N_{\text{rp}} \cdot K_{\text{ocr}} \cdot (c_{\text{p.s.}} + t_{\text{cr}} + c_{\text{r.t.}} / 60) 10^{-3}.
$$
 (2.1)

где  $K_{\text{ocr}}$  – количество остановок, приходящееся на одну пару поездов;

 $c_{p,3}$  – стоимость одного разгона и торможения (приложение Д);

 $t_{\rm cr}$  – средняя продолжительность стоянки пары грузовых поездов, мин;

 $c_{\text{n}q}$  – стоимость одного часа простоя поезда (приложение E).

Количество остановок грузовых поездов на промежуточных раздельных пунктах для скрещений и обгонов без учета стоянок по техническим надобностям на однопутных линиях, включая участки с двухпутными вставками, приходящиеся на пару сквозных грузовых поездов, определяется по формуле

$$
K_{\text{ocr}} = \frac{(T_{\text{m}} + T_{\text{o}}) \cdot (A_1 \cdot n_{\text{rp}} + 2A_2 \cdot n_{\text{macc}})}{1440 - (A_1 \cdot n_{\text{rp}} + 2A_2 \cdot n_{\text{macc}})} - A_1 \cdot \frac{L}{L_{\text{yr}}},
$$
 (2.2)

где  $T_{\text{m}}$ ,  $T_{\text{o}}$  - время хода по варианту трассы пары грузовых поездов без учета разгонов и замедлений, мин;

- $A_1, A_2$  коэффициенты, показывающие сокращение числа остановок грузовых поездов при скрещениях и обгонах при частично – пакетном графике по сравнению с не пакетным (таблицы 2.1).
- $n_{\rm rp}$  число пар грузовых поездов в сутки равное  $n_{\rm rp}$ = $N_{\rm rp}/365$ ;
- $n_{\text{mac}}$  число пар пассажирских поездов в сутки,
- $L$  длина варианта трассы, км;
- $L_{\text{v}}$  длина участка, в пределах которого грузовые поезда не имеют остановок по техническим надобностям ( $L_{\text{vu}}$ ≈250 ÷ 300 км).

Таблица 2.1– Значения коэффициентов А1и $\,$ А $_2$ 

| $n_{\text{mac}}$ | A,                        |                            | $A_2$                     |                            |  |
|------------------|---------------------------|----------------------------|---------------------------|----------------------------|--|
| $n_{\text{rp}}$  | $\alpha_{\text{max}}=0.5$ | $\alpha_{\text{max}}=0.67$ | $\alpha_{\text{max}}=0.5$ | $\alpha_{\text{max}}=0.67$ |  |
| $\overline{0}$   | 0,630                     | 0,557                      | 0,837                     | 0.838                      |  |
| 0,2              | 0,652                     | 0,577                      | 0,870                     | 0,875                      |  |
| 0,4              | 0,670                     | 0,592                      | 0.894                     | 0,897                      |  |
| 0,6              | 0,686                     | 0,607                      | 0.906                     | 0,908                      |  |
| 0,8              | 0,694                     | 0,616                      | 0.920                     | 0,927                      |  |
| 1,0              | 0,700                     | 0,621                      | 0.930                     | 0.937                      |  |

Средняя продолжительность стоянки пары грузовых поездов на промежуточных раздельных пунктах ( $t_{cr}$ ) зависит от графика движения поездов и системы СЦБ и определяется по формулам:

1)при непакетном графике движения на участках с автоматической и полуавтоматической блокировкой и на участках с двухпутными вставками при

 безостановочных скрещениях поездов при диспетчерской централизации стрелок и автоблокировке

$$
T_{\rm cr} = (t_{\rm m} + t_0)(0, 10 + 0, 25\gamma) + (\tau_1 + \tau_2) + t_{\rm p.a.}
$$
 (2.3)

2) при частично- пакетном графике движения на участках с диспетчерской централизацией стрелок или автоматической блокировке

$$
T_{\rm cr} = (t_{\rm m} + t_0)(0,10+0,3 \alpha_{\rm max}) + 1,5 \alpha_{\rm max} I + (\tau_1 + \tau_2) + t_{\rm p.s.}
$$
 (2.4)

- где  $t_m$ ,  $t_o$  среднее время хода пары грузовых поездов по перегону без учета разгона и замедления, мин;
	- γ коэффициент заполнения пропускной способности участка;
	- $\tau_1 \tau_2$  станционные интервалы неодновременного прибытия и скрещения поездов (таблица 2.2.);
	- $t_{p3}$  поправка времени на разгон и замедление, мин ( $t_{p3}$ ≈3 мин)
	- $\alpha_{\text{max}}$  коэффициент пакетности, равный отношению числа поездов, следующих в пакетах, к общему числу поездов (принимается равным, как правило, не более 0,67)
	- $I$  интервал между поездами в пакете (8÷10 мин).

#### Т а б л и ц а 2.2 – Станционные интервалы, мин

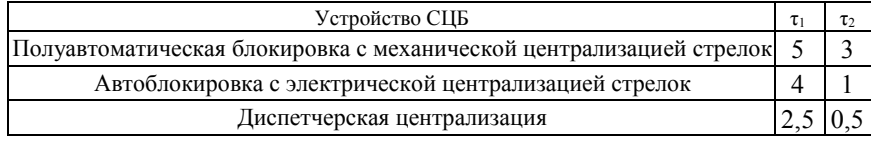

Среднее время хода пары грузовых поездов по перегону определяется по формуле

$$
t_{\rm m} + t_{\rm o} = \frac{T_{\rm m} + T_{\rm o}}{m_{\rm nep}} + 4
$$
 (2.5)

где  $m_{nep}$  – число перегонов на участке трассы, равное в условиях курсового и дипломного проекта количеству раздельных пунктов;

4 –уменьшение периода графика на перегоне, примыкающем к участковой станции, мин.

Коэффициент заполнения пропускной способности участка определяется по формуле

$$
\gamma = (n_{\text{rp}} + \varepsilon_{\text{c6}} \cdot n_{\text{c6}} + \varepsilon_{\text{mac}} \cdot n_{\text{mac}}) / N_{\text{max}} \tag{2.6}
$$

где  $n_{\text{rp}}, n_{\text{c6}}, n_{\text{nac}} - \text{k}$ оличество пар грузовых, сборных и пассажирских поездов в сутки соответственно;

 $\varepsilon_{c6}$ ,  $\varepsilon_{\text{nac}}$  – коэффициенты съема грузовых поездов сборными и пассажирскими поездами соответственно;

 $N_{\text{max}}$  – максимальная пропускная способность однопутного участка при параллельном непакетном графике движения поездов.

$$
N_{\text{max}} = 1440/T \tag{2.7}
$$

где 1440– количество минут в сутках;

 $T$  – период параллельного непакетного графика, мин

$$
T = t_{m} + t_{o} + \tau_{1} + \tau_{2} + t_{p.a.}, \qquad (2.8)
$$

В отдельных случаях, по согласованию с руководителем курсового проектирования, расчет расходов, вызванных остановками поездов, можно выполнить приближенным методом с использованием коэффициентов, учитывающих затраты на остановки как долю от расходов по пробегу поездов

$$
C_{\text{ocr}} = (K_{\text{p.3}} + K_{\text{np}})C_{\text{saB}} \tag{2.9}
$$

где  $K_{p,3}$  – коэффициент, учитывающий расходы на разгон и замедление грузовых поездов на остановках (таблица 2.3);

 $K_{\text{np}}$  – коэффициент, учитывающий расходы по простою поездов при остановках (таблица 2.4).

Т а б л и ц а 2.3.–Значение коэффициента, учитывающего расходы по простою поездов,  $K_{nn}$ 

| Процент использования | Тепловозная тяга при <i>п</i> гр |      |      |      | Электрическая тяга при $n_{\text{r}}$ |      |      |      |  |
|-----------------------|----------------------------------|------|------|------|---------------------------------------|------|------|------|--|
| руководящего уклона   | 10                               |      | 20   | 25   |                                       |      | 20   |      |  |
| До 20                 | 0.09                             | 0.10 | 0.12 | 0.13 | 0.08                                  | 0.10 | 0.11 | 0.12 |  |
| $20 - 50$             | 0.10                             | 0.13 | 0.14 | 0.15 | 0.10                                  | 0.12 | 0.13 | 0.14 |  |
| Более 50              | 0.13                             | 0.15 | 0.17 | 0.19 | 0.11                                  | 0.13 | 0.15 | 0.16 |  |

Т а б л и ц а 2.4. – Значение коэффициента, учитывающего расходы на разгон и замедления,  $K_{n_3}$ 

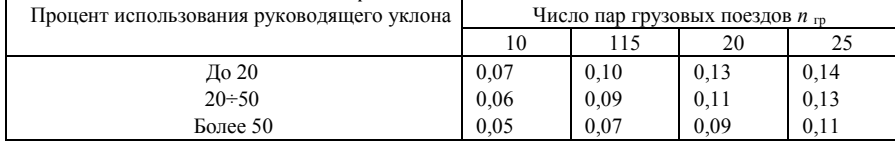

#### 3 ОПРЕДЕЛЕНИЕ ГОДОВЫХ ЭКСПЛУАТАЦИОННЫХ РАСХОДОВ, НЕ ЗАВИСЯЩИХ ОТ РАБОТЫ ПОДВИЖНОГО СОСТАВА, Снез

Величина  $C_{\text{He}3}$  включает расходы на содержание, ремонт и реновацию устройств связи  $(C_{\text{\tiny H}e3\,1})$ , устройств СЦБ  $(C_{\text{\tiny H}e3\,2})$ , контактной сети  $(C_{\text{\tiny H}e3\,3})$ , тяговых подстанций  $(C_{\text{He}_3 4})$ , раздельных пунктов  $(C_{\text{He}_3 5})$ .

Кроме того, учитываются расходы по снегоборьбе (Снез 6). Должны учитываться также расходы по водозащите, если варианты трассы железной дороги значительно различаются по этому фактору.

Что касается содержания и ремонта главных путей, то эти расходы, как отмечалось выше (см. общие положения), частично зависят от размеров движения и учтены в составе  $C_{\text{sa}}$ .

Таким образом, к независящим следует также отнести расходы на реновацию верхнего строения главных путей ( $C_{\text{He3,7}}$ ), амортизацию земляного полотна  $(C_{\text{max}})$  и искусственных сооружений  $(C_{\text{max}})$ .

Порядок и нормативы для расчета независящих расходов ( $C_{\text{He}31} - C_{\text{He}36}$ ) указаны в таблице 3.1.

Расходы на реновацию верхнего строения пути  $(C_{\text{Hes}})$ , амортизацию земляного полотна  $(C_{\text{He}_3,8})$  и искусственных сооружений  $(C_{\text{He}_3,9})$  определяются по формулам

$$
C_{\text{He3.7}} = (q_{\text{BCI}}/100)S_{\text{BCI}},\tag{3.1}
$$

$$
C_{\text{He3.8}} = (q_{3n}/100)S_{3n};\tag{3.2}
$$

$$
C_{\text{He3.9}} = \frac{i}{1} \left( q_{\text{HC(i)}} / 100 \right) S_{\text{HC(i)}} , \qquad (3.3)
$$

где  $q_{\text{BCH}}, q_{\text{3.H}}, q_{\text{HC}}$  – нормативы соответствующих амортизационных отчислений, % (таблица 3.2);

 $S_{\text{\tiny BCI}}, S_{\text{\tiny 3.II}}, S_{\text{\tiny HC}}(i)$  – стоимость верхнего строения пути, земляного полотна, i-того искусственного сооружения, у.е. (подсчитывается при определении стоимости всей трассы по вариантам).

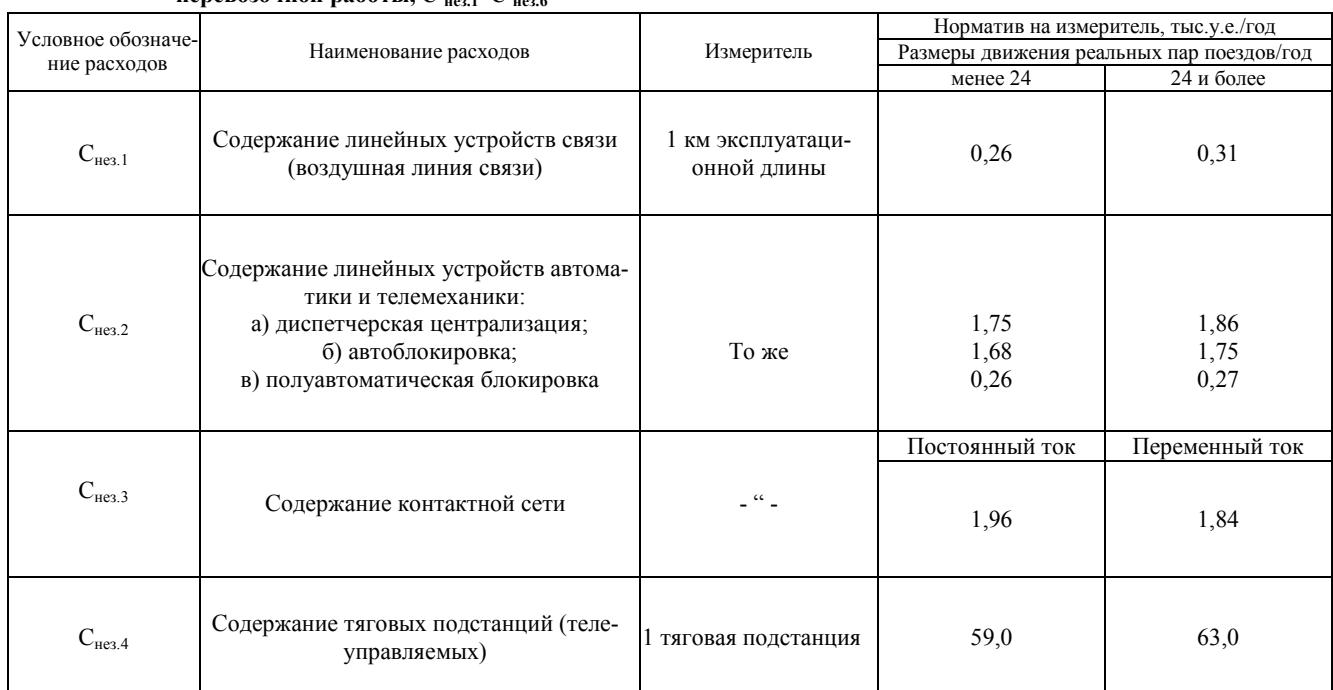

# Та блица 3.1 - Нормативы для расчета эксплуатационных расходов, не зависящих от перевозочной работы,  $C_{\text{nes},1}-C_{\text{nes},6}$

Продолжение таблицы 3.1

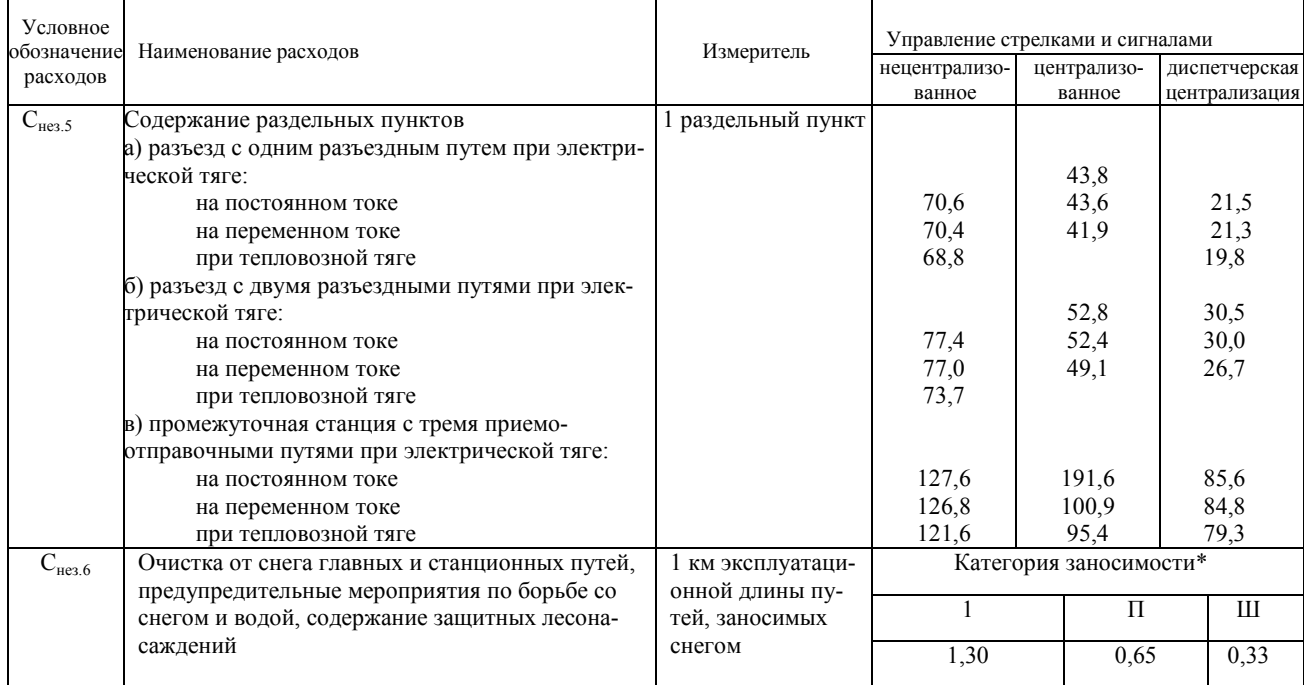

 $*$  1 категория заносимости – выемки глубиной от 0,4 до 8,5 м; станционные территории и нулевые места, расположенные на косогорах. II категория - мелкие выемки до 0,4 м и нулевые места. III категория - низкие насыпи до 0,65м в равнинной местности и до 1 м - на косогорах и сильно заносимых участках пути.

Т а б л и ц а 3.2 – Нормативы амортизационных отчислений на полное восстановление (реновацию) основных фондов

| Основные фонды                                             | Норматив, % |
|------------------------------------------------------------|-------------|
| Земляное полотно                                           | 0,2         |
| Верхнее строение пути                                      | 0,2         |
| Мосты железобетонные, бетонные, каменные                   | 1,0         |
| Мосты металлические с пролетными строениями длиной:        |             |
| ло 25м                                                     | 1,0         |
| более $25M$                                                | 1,0         |
| Мосты деревянные и металлические на деревянных опорах      | 5,0         |
| Трубы и лотки железобетонные, бетонные, каменные, чугунные | 1,0         |
| Трубы и лотки деревянные                                   | 10,0        |
| Трубы стальные гофрированные                               | 1,7         |
| Поддерживающие и защитные сооружения                       |             |
| Регуляционные и укрепительные сооружения мостов            | 2,5         |

#### 4 ОФОРМЛЕНИЕ РАСЧЕТОВ В ПОЯСНИТЕЛЬНОЙ ЗАПИСКЕ К ПРОЕКТУ

В записке должно быть отмечено, что определение эксплуатационных расходов производилось в соответствии с рекомендациями, изложенными в данном пособии.

В записке следует выделить следующие разделы:

а) определение эксплуатационных расходов, зависящих от работы подвижного состава;

б) определение эксплуатационных расходов, связанных с остановками на раздельных пунктах;

в) определение эксплуатационных расходов, не зависящих от работы подвижного состава;

г) итоги подсчетов и оценка вариантов по эксплуатационным расходам. В каждом из разделов необходимо привести расчетные формулы с по-

яснением входящих в них величин.

При подсчетах  $t_x$  и  $R_M$  на ЭВМ в приложении к записке должны быть приведены результаты расчета, выданные принтером.

При определении этих величин по равномерным скоростям таблицы подсчетов  $t_i$ <sub>і</sub>, и  $F_{\kappa(i)}$   $l_i$  также должны быть помещены в приложении (форма таблицы приведена ниже).

При заполнении таблицы обязательно соблюдение следующей точности подсчетов: времени хода  $(t_\mathrm{i}$  и  $t_\mathrm{i}\,l_\mathrm{i})$  —  $0,\!01$  мин; силы тяги  $(F_{\kappa(\mathrm{i})})$  —  $0,\!1$  тс; механической работы  $(F_{\kappa(i)}l_i)$  0,1 тс.км; итоги граф 5 и 10 – 0,1 мин, 7 и 12 – 1 тс.км.

Таблица 4.1 — Подсчет времени хода ( $t$   $_{i}l_{\rm i}$ ) и механической работы ( $F_{\rm \,\scriptscriptstyle K(i)}l_{\rm i}$ ) Вариант …………………………;  $L$  ………………………………………… км;

|          | ЛОКОМОТИВ      |                                     |                       |                            |                                |                                            |                             |                         |                  |                       |                       |
|----------|----------------|-------------------------------------|-----------------------|----------------------------|--------------------------------|--------------------------------------------|-----------------------------|-------------------------|------------------|-----------------------|-----------------------|
|          |                | Грузовое направление                |                       |                            |                                | Обратное направление                       |                             |                         |                  |                       |                       |
| Километр | $l$ , км       | $\%$<br>$i_{\boldsymbol{\kappa}}$ , | мин/км<br>$t_{\rm b}$ | $t_i l$ <sub>i</sub> , MHH | $F$ $_{\rm s(i),}$ $_{\rm TC}$ | $F_{\kappa\mathrm{(i)}}l_\mathrm{i,TC.KM}$ | $i_{\mbox{\tiny K}}$ , $\%$ | мин/км<br>$t_{\rm i,s}$ | $t_i t_i$ , мин  | $F$ $_{\rm s(i),}$ TC | $F$ к(i) $I$ i, то.км |
|          | $\overline{2}$ | 3                                   | 4                     | 5                          | 6                              | $\overline{7}$                             | 8                           | 9                       | 10               | 11                    | 12                    |
|          |                |                                     |                       |                            |                                |                                            |                             |                         |                  |                       |                       |
|          | $\Sigma l$     |                                     |                       | $\Sigma t_i l_i$           |                                | $\Sigma F_{\text{k(i)}} l_i$               |                             |                         | $\Sigma t_i l_i$ |                       | $F_{\kappa(i)}l_i$    |

В тексте записки перед подсчетом  $C_{\text{3aB}}^{\text{rpy3}}$  следует привести таблицу определения основных измерителей эксплуатационных расходов на 1 поезд. Если подсчеты расходов, зависящих от работы подвижного состава, производятся на все расчетные сроки, то в тексте записки следует привести подробный расчет  $C_{\text{sa}}^{\text{rpys}}$  только для одного срока по каждому вариант трассы. Все остальные расчетные и итоговые данные надо привести в таблице следующей формы

 $\sum t_i l_i$ 

,  $F_{\kappa(i)}l_i$ 

 $\Sigma l$   $\Sigma t_i l_i$ 

Т а б л и ц а 4.2 – Подсчет эксплуатационных расходов по грузовому движению, зависящих от работы подвижного состава

|                     |                                          | Грузовое направление                               |                                               |                                | Обратное направление          |                                        | Итого                             |  |  |
|---------------------|------------------------------------------|----------------------------------------------------|-----------------------------------------------|--------------------------------|-------------------------------|----------------------------------------|-----------------------------------|--|--|
| Год<br>эксплуатации | у.е./поезд<br>$\mathcal{C}_{\text{rp}},$ | гoд<br>поездов в<br>$N_{\mbox{\tiny \textup{rp}}}$ | $c_{\rm rp} N_{\rm rp},$ тыс.<br><br>у.е./год | у.е. год<br>$c_{\circ}$<br>тыс | $N_{\rm \,o},$ поездов<br>год | тыс.у.е./год<br>$c_{\rm o}\,N_{\rm o}$ | тыс.у.е./год<br>$C_{\rm{aa}}$ pys |  |  |
| I вариант           |                                          |                                                    |                                               |                                |                               |                                        |                                   |  |  |
| $\overline{2}$      |                                          |                                                    |                                               |                                |                               |                                        |                                   |  |  |
| 5                   |                                          |                                                    |                                               |                                |                               |                                        |                                   |  |  |
| 10                  |                                          |                                                    |                                               |                                |                               |                                        |                                   |  |  |
| 20 (перспектива)    |                                          |                                                    |                                               |                                |                               |                                        |                                   |  |  |
|                     |                                          |                                                    | II вариант                                    |                                |                               |                                        |                                   |  |  |
| $\overline{2}$      |                                          |                                                    |                                               |                                |                               |                                        |                                   |  |  |
| 5                   |                                          |                                                    |                                               |                                |                               |                                        |                                   |  |  |
| 10                  |                                          |                                                    |                                               |                                |                               |                                        |                                   |  |  |
| 20 (перспектива)    |                                          |                                                    |                                               |                                |                               |                                        |                                   |  |  |

В этой таблице значения  $c_{\text{rp}}$ , представляющие собой расходы на один поезд, следует приводить с точностью до 0,1 у.е., а произведения  $c_{\text{rp}} N_{\text{rp}}$ ,  $c_{\text{o}} N_{\text{o}}$  и сумму  $C_{\text{as}}$ <sup>rpy3</sup>=  $c_{\text{rp}} N_{\text{rp}} + c_0 N_0 + -c$  точностью до 1 тыс.у.е.

Итоги подсчетов рекомендуется привести в таблице следующей формы

Т а б л и ц а 4.3 – Подсчет суммарных эксплуатационных расходов по вариантам трассы

| Вариант        | Наименование расходов                                                                       | Эксплуатационные расходы по годам<br>эксплуатации, тыс.у.е./год |  |    |    |  |  |  |
|----------------|---------------------------------------------------------------------------------------------|-----------------------------------------------------------------|--|----|----|--|--|--|
| трассы         |                                                                                             | $\mathfrak{D}$                                                  |  | 10 | 20 |  |  |  |
| вариант        | груз<br>$C_{\underline{{\rm 32B}}}$                                                         |                                                                 |  |    |    |  |  |  |
|                | $\sim_{\text{ocr}}$                                                                         |                                                                 |  |    |    |  |  |  |
|                | пасс<br>$\frac{C_{3\text{dB}}}{2}$                                                          |                                                                 |  |    |    |  |  |  |
|                | $C_{\underline{H}e_3}$                                                                      |                                                                 |  |    |    |  |  |  |
|                | $C = C_{3ab}$ <sup>rpy3</sup> + $C_{3ab}$ <sup>nacc</sup> + $C_{0c}$ <sup>+</sup> $C_{He3}$ |                                                                 |  |    |    |  |  |  |
|                | $C_{3a}$ <sub>rpy3</sub>                                                                    |                                                                 |  |    |    |  |  |  |
| $\mathfrak{D}$ | $C_{\underline{\mathrm{ocr}}}$                                                              |                                                                 |  |    |    |  |  |  |
|                | пасс<br>$\frac{C}{3ab}$                                                                     |                                                                 |  |    |    |  |  |  |
| вариант        | $C_{\scriptscriptstyle\mathrm{He}3}$                                                        |                                                                 |  |    |    |  |  |  |
|                | $C = C_{3AB}^{TPy3} + C_{3AB}^{TAC} + C_{0CT} + C_{H23}$                                    |                                                                 |  |    |    |  |  |  |
| Примечание.    |                                                                                             |                                                                 |  |    |    |  |  |  |
|                | По согласованию с руководителем курсового проектирования подсчеты эксплуата-                |                                                                 |  |    |    |  |  |  |
|                | нионни в расуодор могут бити произредени годи ко для одного расчетного срока $-10$          |                                                                 |  |    |    |  |  |  |

ионных расходов могут быть произведены только для одного расчетного срока го года эксплуатации.

#### Литература

1. Турбин И.В. и др. Изыскания и проектирование железных дорог. - М.: Транспорт, 1989. – 479с.

2. Гибшман А.Е. Определение экономической эффективности проектных решений на железнодорожном транспорте. -М.: Транспорт, 1985.-173 с.

3.Акимов В.И., Вербило В.А., Довгелюк Н.В., Тяговые расчеты при электровозной и тепловозной тяге: Учебное пособие. -Гомель: БелИ-ИЖТ,1990.-66с.

4.Луговой П.А., Цыпкин Л.Г., Аукуционек Р.А. Основы техникоэкономических расчетов на железнодорожном транспорте.- М.: Транпорт, 1973. -412 с.

5.Довгелюк Н.В. Гурок Р.Г. Выполнение инженерных расчетов на ЭВМ IBMпри проектировании железных дорог. -Гомель, БелГУТ,1996.-65 с.

6. Акимов В.И., Вербило В.А., Довгелюк Н.В. Определение объемов работ и строительной стоимости для сравнения вариантов трассы. Гомель: БелИИЖТ, 1992.-30 с.

7. Акимов В.И., Вербило В.А., Довгелюк Н.В. Определение эксплуатационных расходов для сравнения вариантов трассы. Гомель: БелИИЖТ, 1992.-30 с.

# ПРИЛОЖЕНИЕ А

(справочное) Сметные цены дизельного топлива, у.е./т (по районам)

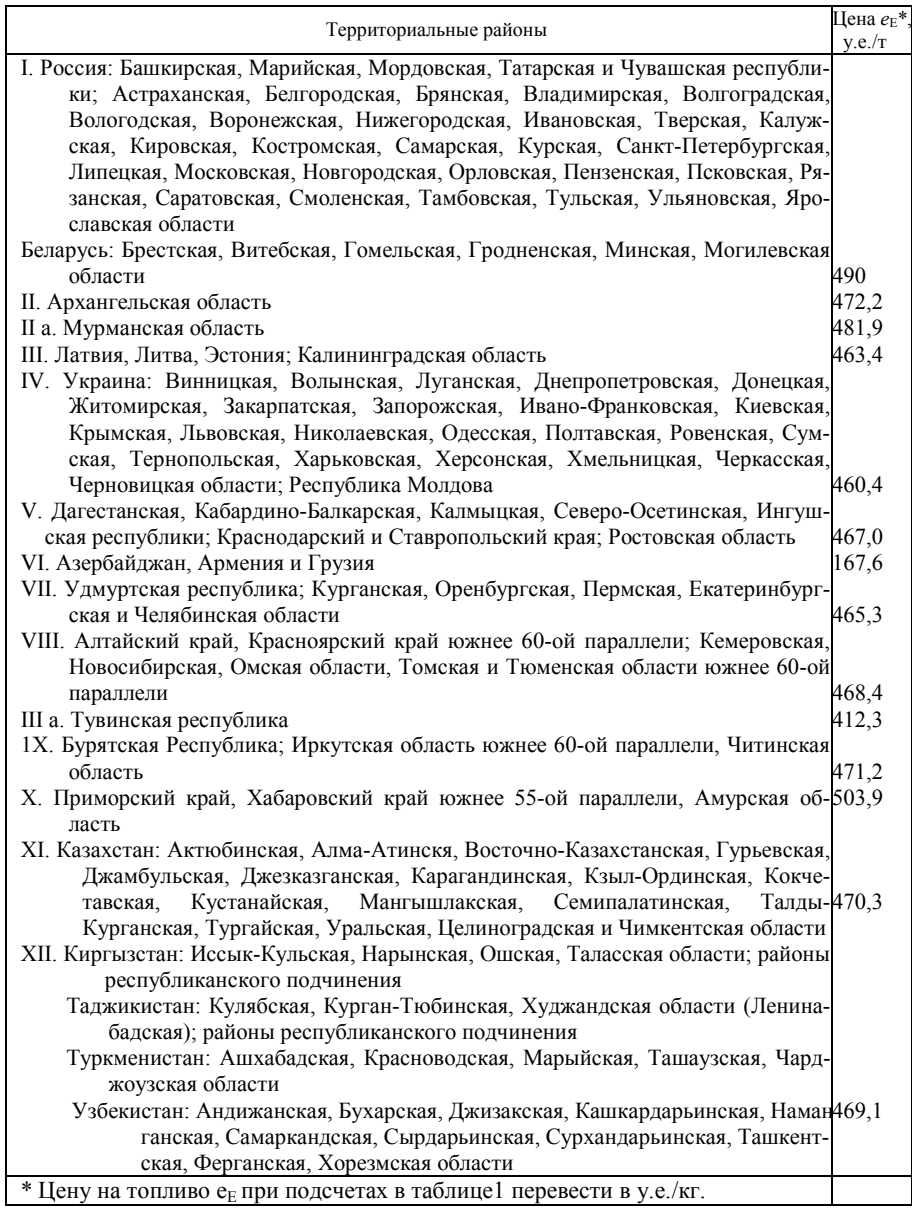

#### ПРИЛОЖЕНИЕ Б

# (справочное) Тарифы на электрическую энергию, отпускаемую энергосистемами и

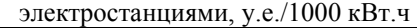

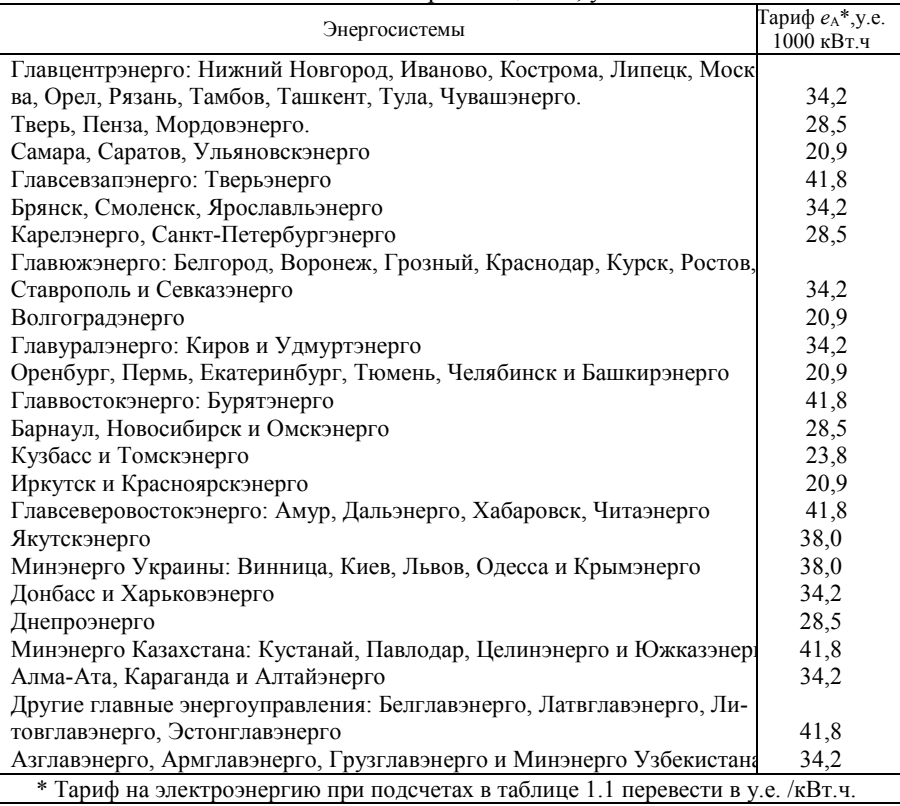

# ПРИЛО (справоч

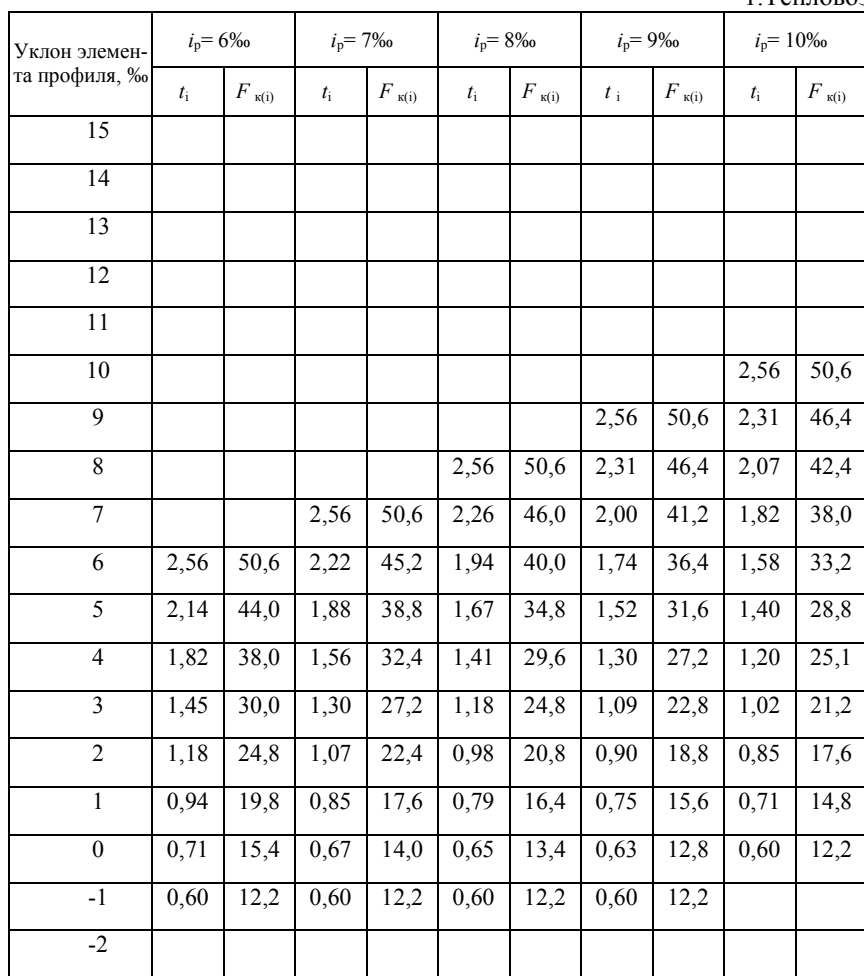

#### Время хода  $t_i$ , мин, на 1 км пути на различных элементах профиля при . т.<br>1.Тепловоз

Примечания: 1. На всех спусках, круче указанных в таблице, принимать б) силу тяги тепловоза на спусках до 3‰ - 6,1 тс,

2. Уклон каждого элемента профиля должен приниматься

# ЖЕНИЕ В ное)

# и сила тяги локомотива  $F_{\kappa(i)}$ , те,<br>руководящем уклоне  $i_p = 6$ ......15‰<br>2 ТЭ 10

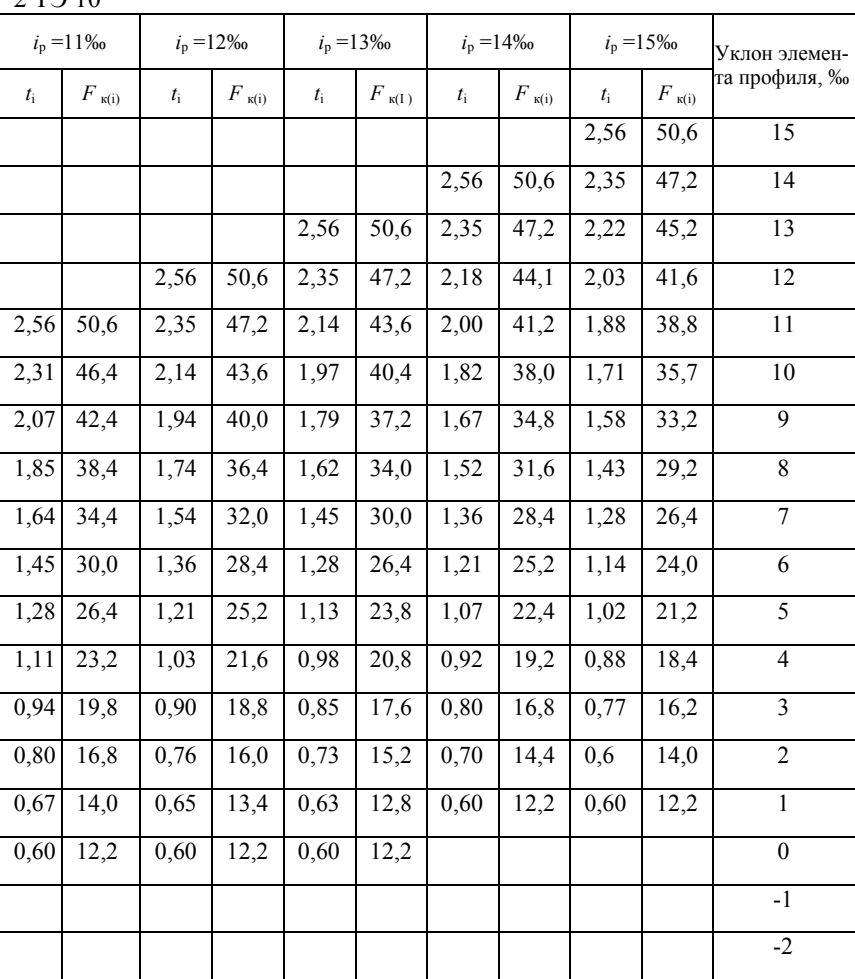

а) время хода на 1 км пути - 0,60 мин;

а на спусках круче  $3\% - 0$ .

с учетом кривых для грузового и обратного направлений.

## Продолжение приложения В

2.Тепловоз Уклон элемент  $i_p = 6\%$   $i_p = 7\%$   $i_p = 8\%$   $i_p = 9\%$   $i_p = 10\%$ профиля, ‰  $t_i$   $F_{\kappa(i)}$   $t_i$   $F_{\kappa(i)}$   $t_i$   $t_i$   $t_i$   $F_{\kappa(i)}$   $t_i$   $F_{\kappa(i)}$   $t_i$ 15 14 13 12 11 10 | | | | | | | | | | 2,93 | 40,4 9 2,93 40,4 2,66 36,4 8 2,93 40,4 2,66 36,4 2,40 32,4 7 2,93 40,4 2,60 35,4 2,40 32,4 2,18 29,4 6 2,93 40,4 2,55 34,6 2,30 31,1 2,14 29,0 1,93 26,2 5 2,55 34,6 2,24 30,3 2,04 27,6 1,88 25,5 1,69 23,0 4 2,18 29,4 1,94 26,2 1,71 23,4 1,60 21,8 1,45 19,4 3 1,82 24,8 1,62 22,0 1,45 19,8 1,31 18,0 1,20 16,5 2 1,43 19,6 1,29 17,7 1,15 15,8 1,07 14,7 1,00 13,7 1 1,10 15,2 1,00 13,7 0,93 12,6 0,88 11,7 0,84 11,2 0 0,86 11,4 0,81 10,4 0,77 9,9 0,73 9,0 0,71 8,6  $-1$  | 0,69 | 8,1 | 0,66 | 7,4 | 0,65 | 7,1 | 0,63 | 6,6 | 0,61 | 6,4  $-2$  | 0,60 | 6,0 | 0,60 | 6,0 | 0,60 | 6,0 | 0,60 | 6,0 | 0,60 | 6,0

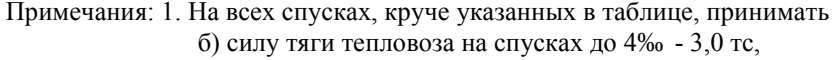

2. Уклон каждого элемента профиля должен приниматься

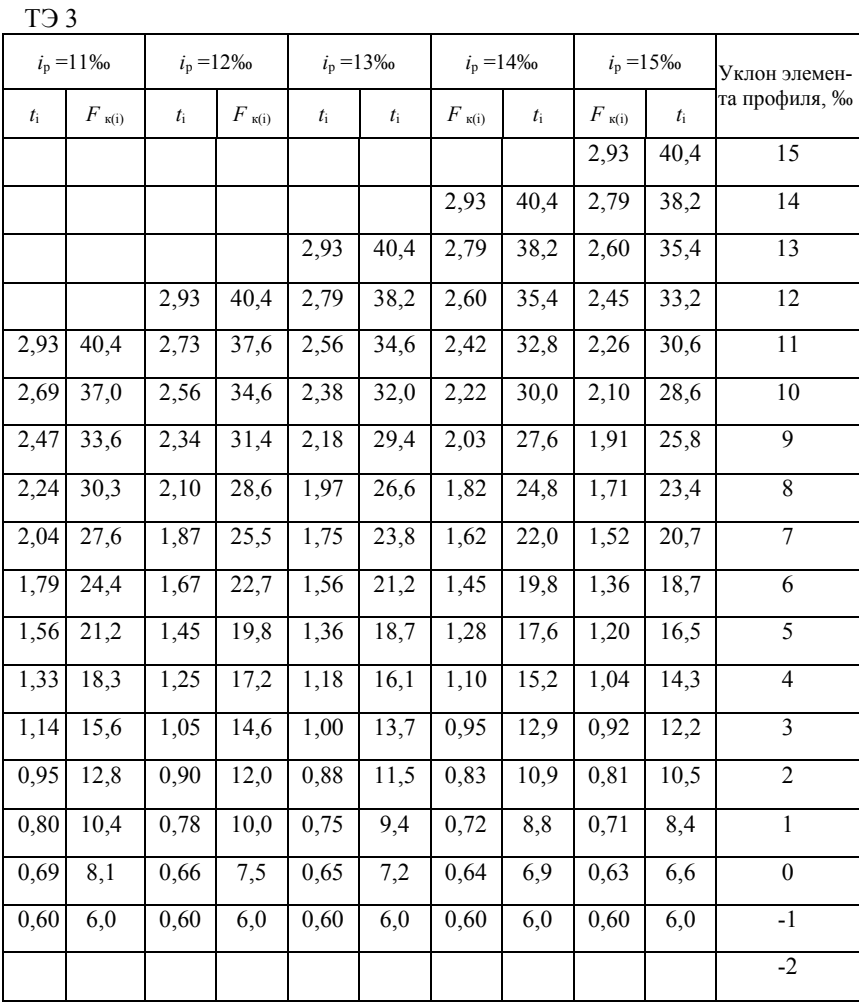

а) время хода на 1 км пути – 0,60 мин;

а на спусках круче 4‰ – 0.

с учетом кривых для грузового и обратного направлений.

# Продолжение приложения В

3. Электровоз

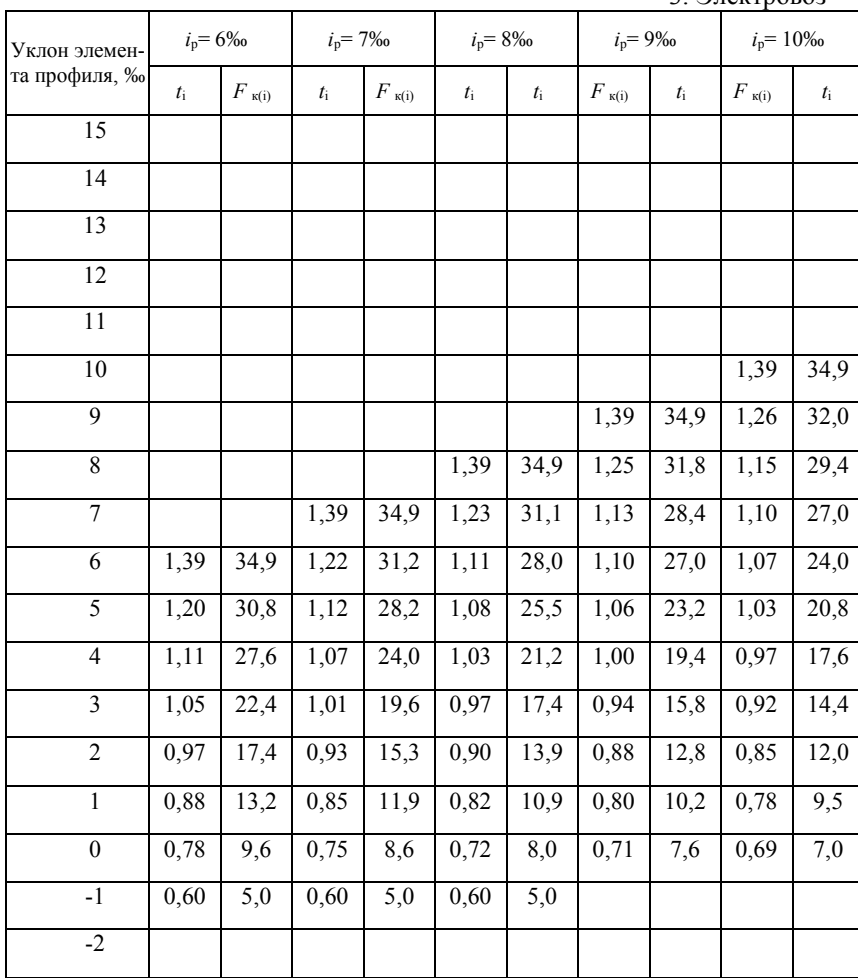

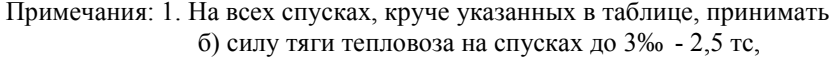

2. Уклон каждого элемента профиля должен приниматься

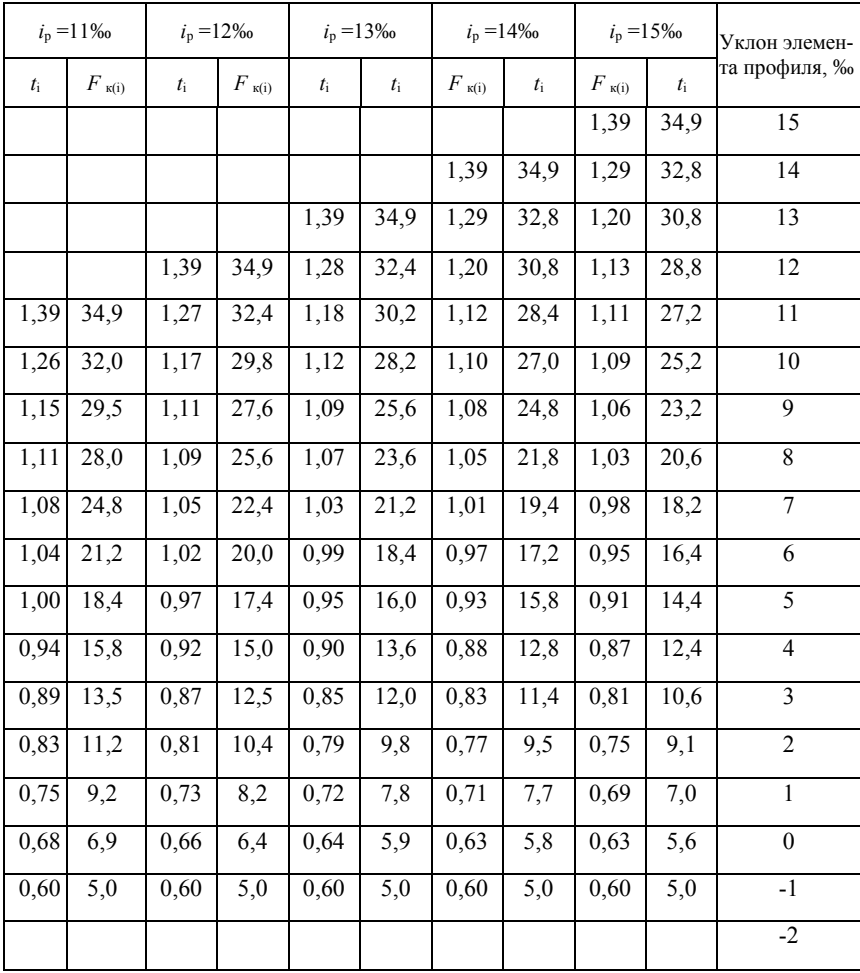

 $B<sub>II23</sub>$ 

а) время хода на 1 км пути – 0,60 мин;<br>а на спусках круче  $3\%$  – 0.<br>с учетом кривых для грузового и обратного направлений.

# Продолжение приложения В

4. Электровоз

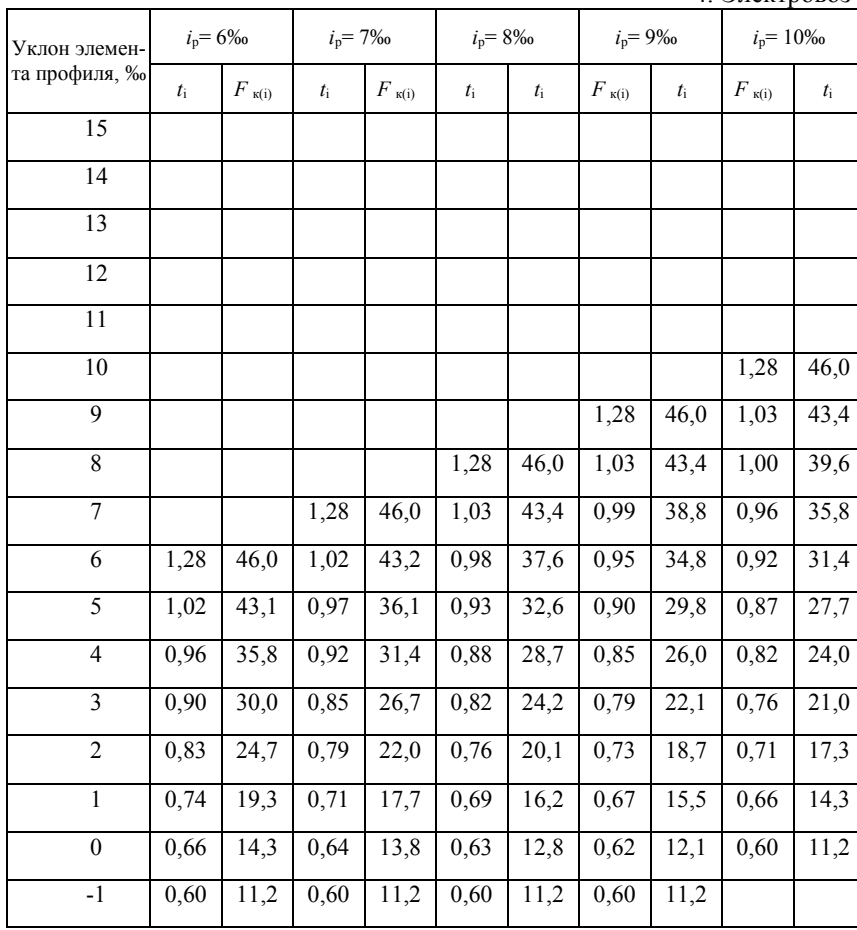

Примечания: 1. На всех спусках, круче указанных в таблице, принимать б) силу тяги тепловоза на спусках до 3‰ - 5,6 тс,

2. Уклон каждого элемента профиля должен приниматься

27

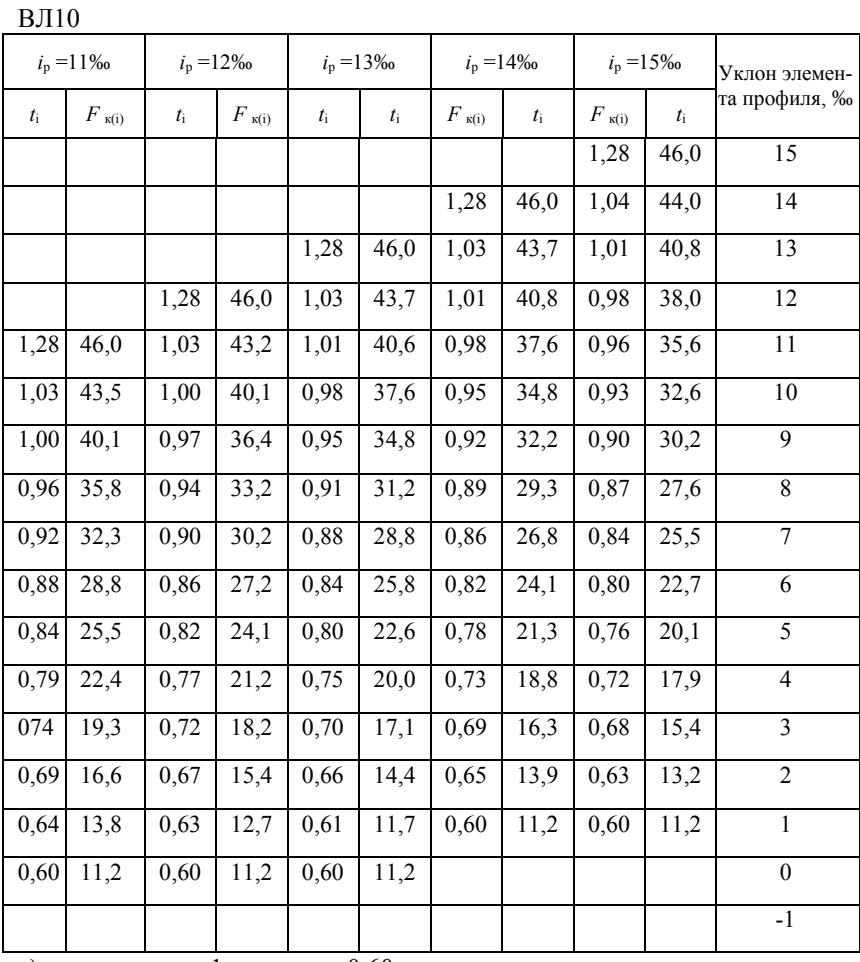

а) время хода на 1 км пути – 0,60 мин;<br>а на спусках круче  $3\%$  – 0.<br>с учетом кривых для грузового и обратного направлений.

# Продолжение приложения В

5. Электровоз

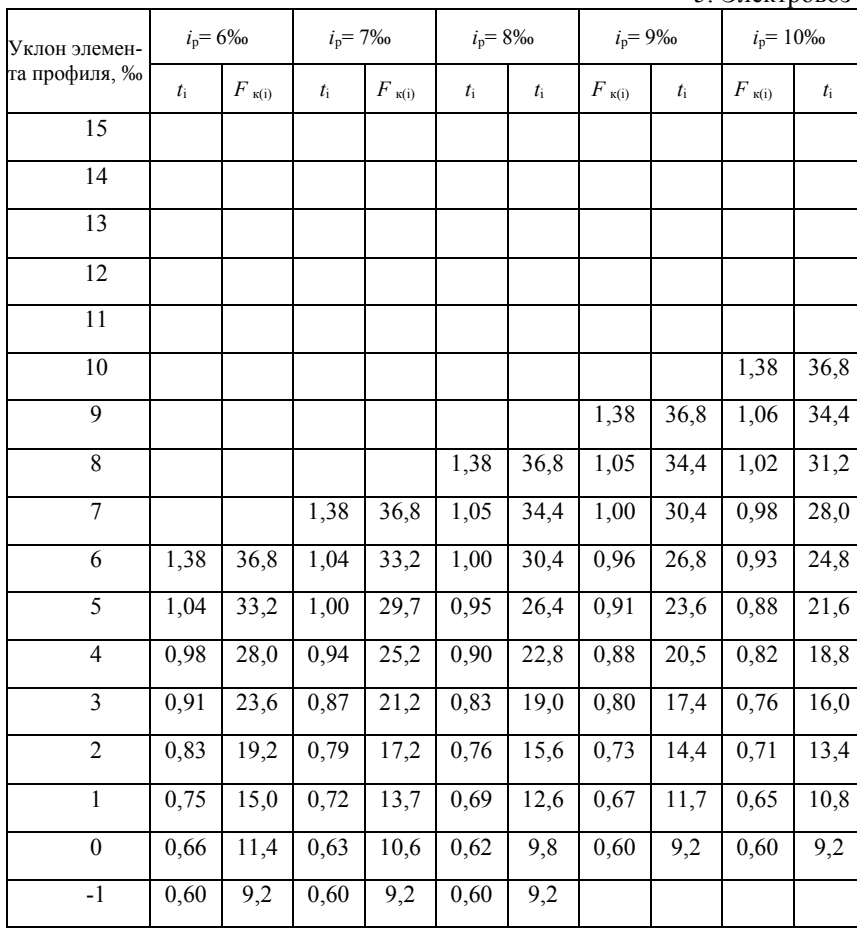

Примечания: 1. На всех спусках, круче указанных в таблице, принимать б) силу тяги тепловоза на спусках до 3‰ - 4,6 тс,

2. Уклон каждого элемента профиля должен приниматься

29

|             | $i_p = 11\%$    | $i_p = 12\%$ |                    | $i_p = 13\%$      |         | $i_p = 14\%$    |         | $i_p = 15\%$    |             | Уклон элемен-   |
|-------------|-----------------|--------------|--------------------|-------------------|---------|-----------------|---------|-----------------|-------------|-----------------|
| $t_{\rm i}$ | $F_{\kappa(i)}$ | $t_{\rm i}$  | $F$ $_{\kappa(i)}$ | $t_{\rm i}$       | $t_{i}$ | $F_{\kappa(i)}$ | $t_{i}$ | $F_{\kappa(i)}$ | $t_{\rm i}$ | та профиля, ‰   |
|             |                 |              |                    |                   |         |                 |         | 1,38            | 36,8        | 15              |
|             |                 |              |                    |                   |         | 1,38            | 36,8    | 1,07            | 35,2        | 14              |
|             |                 |              |                    | 1,38              | 36,8    | 1,07            | 34,8    | 1,03            | 32,4        | 13              |
|             |                 | 1,38         | 36,8               | 1,06              | 34,4    | 1,03            | 32,4    | 1,02            | 31,2        | 12              |
| 1,38        | 36,8            | 1,05         | 34,0               | 1,03              | 32,4    | 1,00            | 30,4    | 0,98            | 28,6        | $\overline{11}$ |
| 1,05        | 34,0            | 1,03         | $\overline{31,6}$  | $\overline{1,00}$ | 29,9    | 0,98            | 28,0    | 0,95            | 26,4        | 10              |
| 1,03        | 31,6            | 0,99         | 29,2               | 0,97              | 27,2    | 0,94            | 25,6    | 0,91            | 23,6        | 9               |
| 0.98        | 28,6            | 0,95         | 26,4               | 0,93              | 24,8    | 0,91            | 23,2    | 0.88            | 22,0        | 8               |
| 0,94        | 25,8            | 0.92         | 24,0               | 0,89              | 22,4    | 0.87            | 21,0    | 0,84            | 19,6        | $\tau$          |
| 0.90        | 22,9            | 0.87         | 21,2               | 0.85              | 20,0    | 0,82            | 18,8    | 0.80            | 17.6        | 6               |
| 0,85        | 20,2            | 0,82         | 18,8               | 0,80              | 17,6    | 0,78            | 16,9    | 0,76            | 15,6        | 5               |
| 0,80        | 17,5            | 0,77         | 16,4               | 0,75              | 15,5    | 0,74            | 14,9    | 0,72            | 14,0        | $\overline{4}$  |
| 0,74        | 14,9            | 0,72         | 14,2               | 0,71              | 13,4    | 0,69            | 12,7    | 0,67            | 12,0        | $\overline{3}$  |
| 0,69        | 12,6            | 0,67         | 11,8               | 0,65              | 11,2    | 0,64            | 10,6    | 0,63            | 10,2        | $\overline{c}$  |
| 0,63        | 10,2            | 0,61         | 9,7                | 0,60              | 9,2     | 0,60            | 9,2     | 0,60            | 9,2         | $\mathbf{1}$    |
| 0,60        | 9,2             | 0.60         | 9,2                |                   |         |                 |         |                 |             | $\overline{0}$  |
|             |                 |              |                    |                   |         |                 |         |                 |             | $-1$            |

ВЛ $60^{\kappa}$ 

а) время хода на 1 км пути – 0,60 мин;<br>а на спусках круче  $3\%$  – 0.<br>с учетом кривых для грузового и обратного направлений.

30

# Продолжение приложения В

6. Электровоз

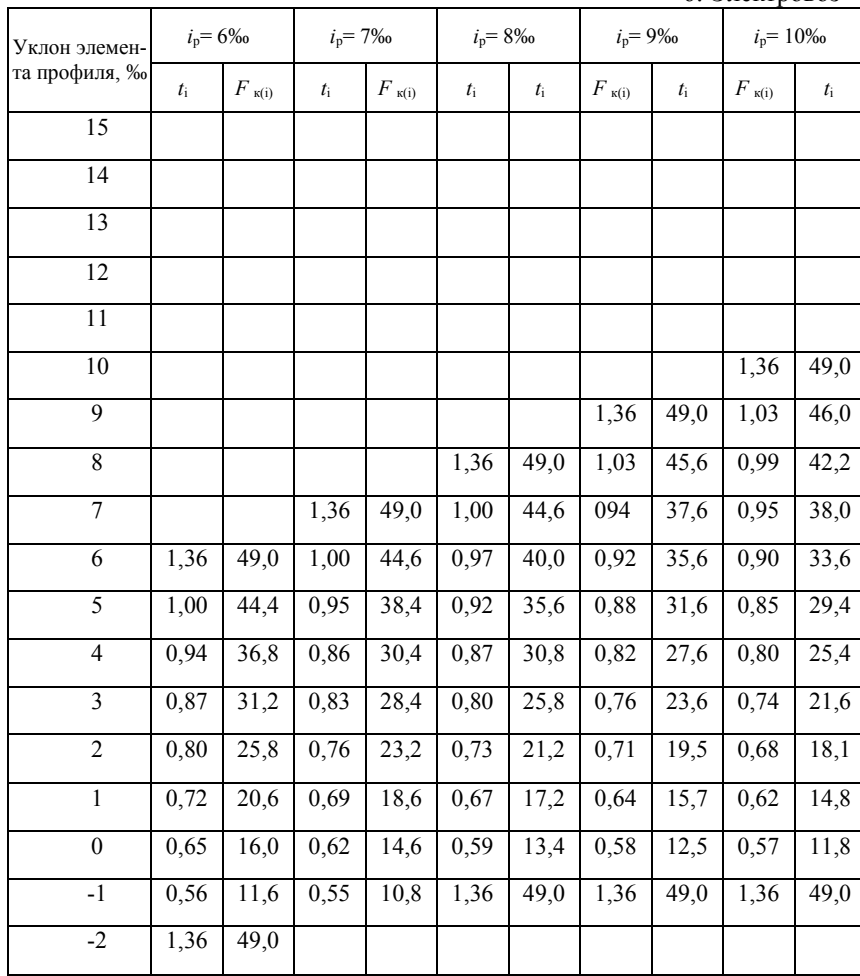

Примечания: 1. На всех спусках, круче указанных в таблице, принимать б) силу тяги тепловоза на спусках до 4‰ - 5,4 тс,

2. Уклон каждого элемента профиля должен приниматься

|       | $i_p = 11\%$    |             | $i_p = 12\%$    |             | $i_p = 13\%$      | $i_p = 14\%$    |             | $i_p = 15\%$    |                   |                 |
|-------|-----------------|-------------|-----------------|-------------|-------------------|-----------------|-------------|-----------------|-------------------|-----------------|
| $t_i$ | $F_{\kappa(i)}$ | $t_{\rm i}$ | $F_{\kappa(i)}$ | $t_{\rm i}$ | $t_{\rm i}$       | $F_{\kappa(i)}$ | $t_{\rm i}$ | $F_{\kappa(i)}$ | $t_{i}$           |                 |
|       |                 |             |                 |             |                   |                 |             | 1,36            | 49,0              | 15              |
|       |                 |             |                 |             |                   | 1,36            | 49,0        | 1,05            | 46,8              | 14              |
|       |                 |             |                 | 1,36        | 49,0              | 1,03            | 46,0        | 1,02            | 44,6              | $\overline{13}$ |
|       |                 | 1,36        | 49,0            | 1,03        | 46,0              | 1,00            | 43,2        | 0,98            | 40,4              | 12              |
| 1,36  | 49,0            | 1,03        | 46,0            | 1,00        | 43,2              | 0,97            | 39,6        | 0,94            | $\frac{1}{37,6}$  | 11              |
| 1,03  | 45,8            | 0,99        | 42,4            | 0,97        | 39,6              | 0,94            | 36,8        | 0,91            | 34,4              | 10              |
| 0,99  | 42,2            | 0,95        | 38,2            | 0,93        | 36,4              | 0,90            | 33,8        | 0,88            | 32,0              | 9               |
| 0,95  | 38,0            | 0,92        | 35,0            | 0,90        | 33,4              | 0,87            | 31,2        | 0,85            | 29,4              | $\overline{8}$  |
| 0,91  | 34,0            | 0,88        | 31,6            | 0,86        | $\overline{30,0}$ | 0,83            | 28,4        | 0,81            | $\overline{26,8}$ | $\overline{7}$  |
| 0,87  | 31,2            | 0.83        | 28,4            | 0.82        | 27,2              | 0.80            | 25,2        | 0.77            | 24,4              | 6               |
| 0,82  | 27,6            | 0,80        | 25,4            | 0,77        | 24,0              | 0,75            | 22,2        | 0,73            | 21,2              | $\overline{5}$  |
| 0,77  | 24,0            | 0,75        | 22,0            | 0,73        | 20,8              | 0,71            | 19,6        | 0,69            | 18,6              | $\overline{4}$  |
| 0,72  | 20,4            | 0,70        | 18,8            | 0,68        | 18,0              | 0,67            | 17,2        | 0,64            | 16,4              | 3               |
| 0,67  | 17,2            | 0,65        | 16,0            | 0,63        | 15,2              | 0,61            | 14,4        | 0,60            | 13,7              | $\overline{2}$  |
| 0,61  | 14,1            | 0,59        | 13,2            | 0,58        | 12,5              | 0,56            | 11,6        | 0,56            | 11,2              | $\mathbf{1}$    |
| 0,56  | 11,5            | 0,55        | 10,8            | 0,55        | 10,8              | 0,55            | 10,8        | 0,55            | 10,8              | $\theta$        |
| 0,55  | 10,8            |             |                 |             |                   |                 |             |                 |                   | $-1$            |
|       |                 |             |                 |             |                   |                 |             |                 |                   | $-2$            |

 $\mathrm{BJI}$   $80^\kappa$ 

а) время хода на 1 км пути – 0,55 мин;<br>а на спусках круче 4‰ – 0.<br>с учетом кривых для грузового и обратного направлений.

# ПРИЛОЖЕНИЕ Г (справочное)

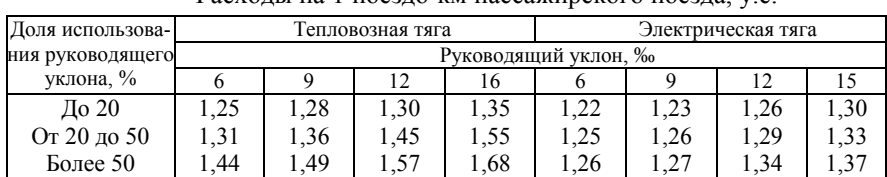

Расходы на 1 поездо-км пассажирского поезда, у.е.

# ПРИЛОЖЕНИЕ Д (справочное)

# Стоимость одного разгона и торможения поезда, у.е.

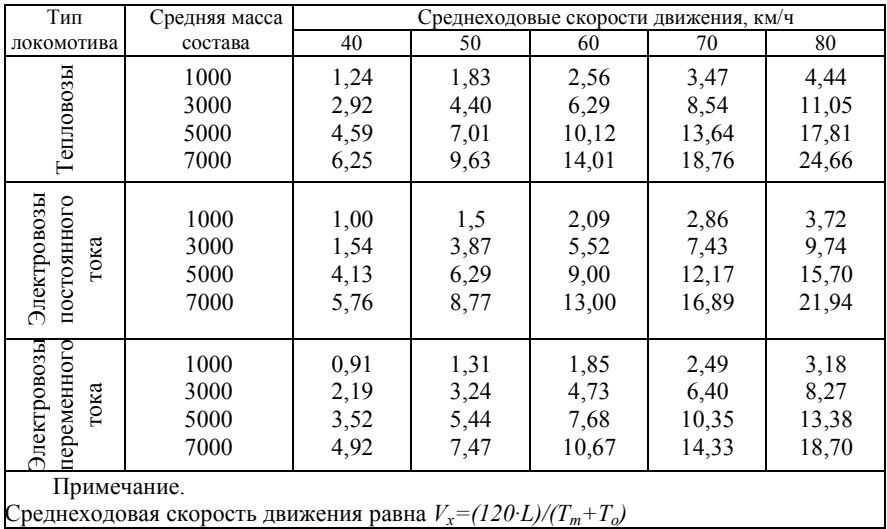

# ПРИЛОЖЕНИЕ Е (справочное)

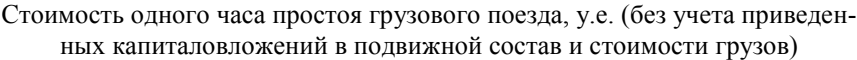

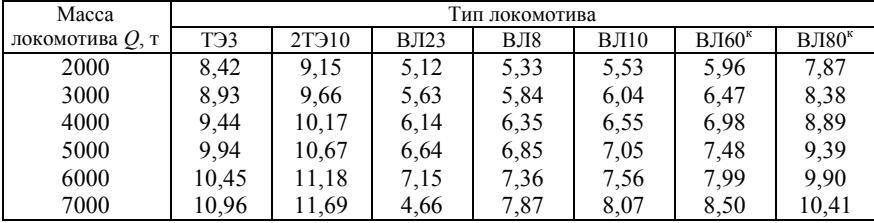

34